## Seminar Medizinrecht 38 Sommer 2024

Univ.-Professor Dr. C. Pestalozza

# Hinweise zu Ihrer schriftlichen Arbeit und zu Ihrem Vortrag

Diese Hinweise beantworten häufig gestellte Fragen zur schriftlichen Arbeit und zum Vortrag, vor allem redaktioneller Natur. Ich freue mich besonders, wenn ich Ihrer schriftlichen Arbeit anmerke, daß Sie die folgenden Hinweise wahrgenommen haben.

Wenn Sie zu irgendeinem Zeitpunkt weitere Fragen redaktioneller oder inhaltlicher Art zu Ihrem Thema haben, können Sie sich jederzeit, auch wiederholt, Rat holen. Wir tauschen uns dann per e-mail und/oder Video-Konferenz aus.

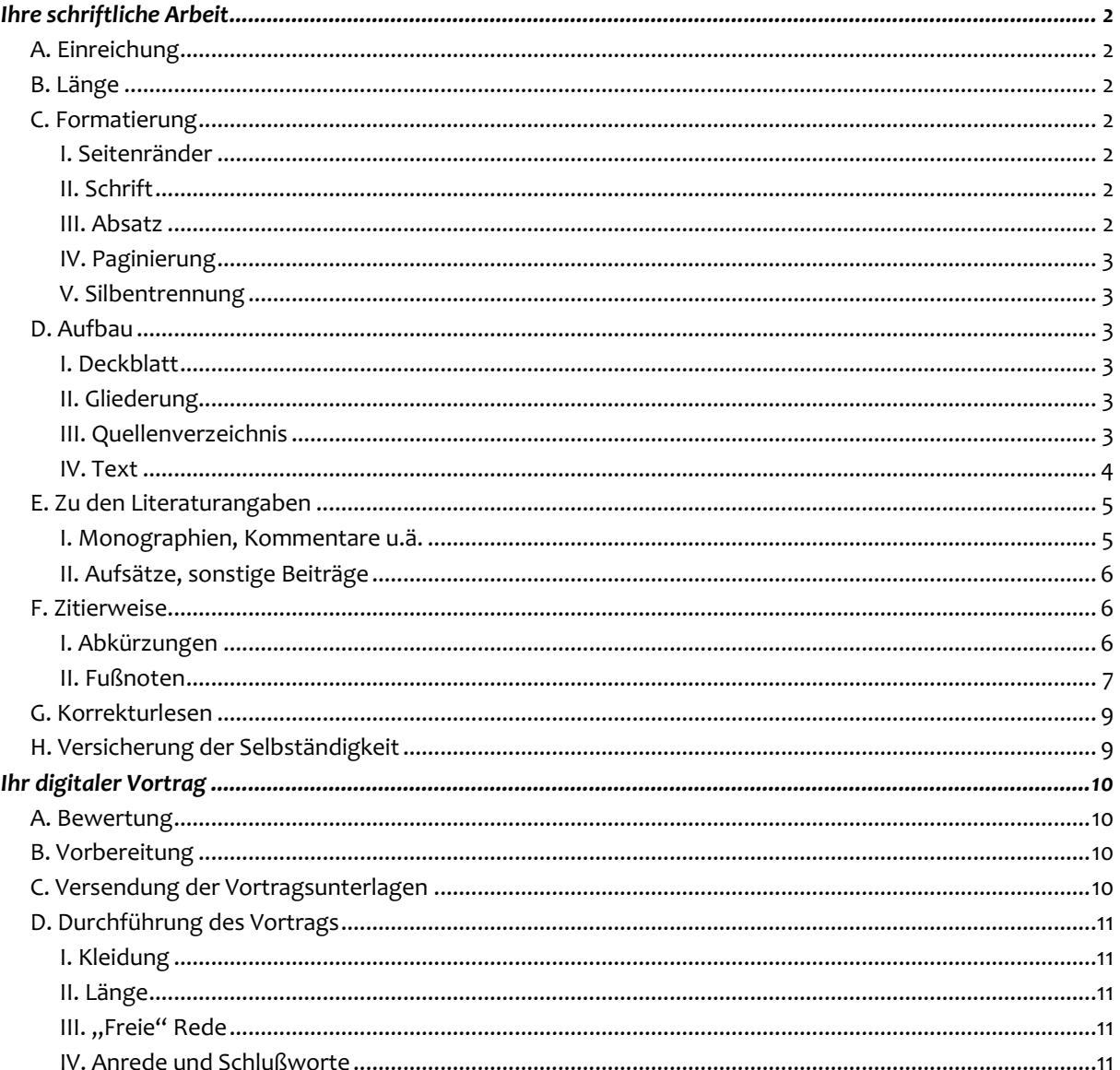

Manche der folgenden Hinweise können auch für Ihre spätere Studienabschlußarbeit und deren mündliche Verteidigung nützlich sein. Denken Sie aber daran, daß die/der jeweils für die Studienabschlußarbeit verantwortliche Dozentin/Dozent

oder das Prüfungsbureau u.U. eigengeartete oder zusätzliche oder weniger Wünsche haben kann; diese Wünsche sind dann *für Ihre Studienabschlußarbeit natürlich allein maßgeblich.*

## <span id="page-1-0"></span>**IHRE SCHRIFTLICHE ARBEIT**

## <span id="page-1-1"></span>**[A.](mailto:c.pestalozza@fu-berlin.de) Einreichung**

Sie reichen Ihre Arbeit nicht ausgedruckt, sondern allein **per e-mail** [\(c.pestalozza@fu-ber](mailto:c.pestalozza@fu-berlin.de)[lin.de\)](mailto:c.pestalozza@fu-berlin.de) als **pdf-Datei bis um 10.30 h am Abgabetag (2 Wochen vor Ihrem Vortrag)** ein.

Wenn Sie Ihren Text mit einem anderen Programm, z.B. Pages oder Word, herstellen, überprüfen Sie nach dem Export oder der Umwandlung zu pdf, ob sich das Layout geändert hat, und korrigieren Sie es ggf., bevor Sie mir die Datei zusenden.

Vor der Umwandlung des Formats denken Sie auch daran, die **Silbentrennung** durchzuführen und zu kontrollieren.

Die **Frist** ist grundsätzlich **nicht verlängerbar**.

## <span id="page-1-2"></span>**B. Länge**

Eine gewisse *Mindest*länge ergibt sich daraus, daß die schriftliche Arbeit Grundlage Ihres mündlichen Vortrages ist, der zwischen 30 und 45 Minuten dauern wird. Erproben Sie, wieviel an geschriebenem Text Sie in 30 bis 45 Minuten in mäßigem Tempo vorlesen können. Dann haben Sie einen Anhaltspunkt, wieviel Sie mindestens für Ihren frei gehaltenen (oder nur durch gelegentlichen Blick auf das Manuskript oder eigens gefertigte Karteikarten, Folien etc. unterstützten) Vortrag brauchen.

Die *Höchst*länge beträgt **25 Seiten** (Deckblatt, Inhaltsverzeichnis, Quellenverzeichnis, evtl. Anhänge und die Erklärung zur Einhaltung der Guten Wissenschaftlichen Praxis nicht eingerechnet). Sie ist (wie die Formatierung) an das für Studienabschlußarbeiten Übliche angelehnt und soll Sie an die dortigen Anforderungen gewöhnen.

## <span id="page-1-3"></span>**C. Formatierung**

Auch die Formatierung folgt im wesentlichen den Vorgaben für Studienabschußarbeiten.

#### <span id="page-1-4"></span>I. Seitenränder

Oben 2 cm, unten 2 cm

Links 6 cm, rechts 1 cm

## <span id="page-1-5"></span>II. Schrift

Schriftart: Times New Roman

Schriftgrade:

Deckblatt, Gliederung, Quellenverzeichnis und Text: Grad 12,

Fußnotentext: Grad 10

## <span id="page-1-6"></span>III. Absatz

Deckblatt zentriert, fettgedruckt

Text Blocksatz, anderthalbzeilig

Überschriften linksbündig, anderthalbzeilig, Abstand oben vom Fließtext 6 pt, von anderen Überschriften 0 pt.; Abstand unten (zu anderen Überschriften oder zum Fließtext) 0 pt.

Fußnoten Blocksatz einzeilig

## <span id="page-2-0"></span>IV. Paginierung

Deckblatt: ohne Paginierung

Gliederung und Quellenverzeichnis: römische Zahlen.

Text: Arabische Zahlen oben rechts (Times New Roman 12), beginnend mit 1.

## <span id="page-2-1"></span>V. Silbentrennung

Automatische Silbentrennung ist unerläßlich, u.U aber nicht ausreichend (dann durch anschließende manuelle Silbentrennung ergänzen).

## <span id="page-2-2"></span>**D. Aufbau**

Die Arbeit gliedert sich in Deckblatt, Gliederung (evtl. zusätzlich eine Inhaltsübersicht, in der nur die erste und zweite Ebene Ihrer Gliederung erscheinen), Quellenverzeichnis, Text und (unterschriebene) Erklärung zur Einhaltung der Guten Wissenschaftlichen Praxis.

Ein eigenes Abkürzungsverzeichnis erübrigt sich (vgl. noch unten G I).

Sie reichen die Datei als **ein** Dokument ein. Wenn Sie die einzelnen Teile zusammenfügen, achten Sie darauf, daß das Deckblatt nicht paginiert wird, Gliederung und Quellenverzeichnis römisch paginiert werden und der eigentliche Text (nach der Gliederung) mit arabisch 1 beginnt. Machen Sie sich rechtzeitig mit den damit zusammenhängenden Formatierungsfragen vertraut.

## <span id="page-2-3"></span>I. Deckblatt

Das Deckblatt enthält **zentriert und fettgedruckt** die Angaben (Times New Roman 12):

Seminar Medizinrecht 38 Sommer 2024 [Ihr Thema] [Ihre Vornamen und Namen] Matrikelnummer ... Fachsemester ... [Ihre Post- und email-Anschriften] [Ihr Abgabedatum]

(Datumsangaben hier und im weiteren Text Ihrer Arbeit: einstellige Ziffern ohne vorangestellte Null, Monatsnamen ausgeschrieben, Jahreszahlen vierstellig, z.B. 5. Mai 2024 – und nicht 05. 05. 24)

## <span id="page-2-4"></span>II. Gliederung

Dem Deckblatt folgt eine Gliederung mit allen Überschriften und den Seiten (rechts, dazwischen Füllzeichen). Achten Sie darauf, daß die Angaben mit denen im Text vollständig übereinstimmen; aktualisieren Sie die Gliederung nach Abschluß der Redaktion Ihres Textes, um sicher zu gehen.

Bei sehr ausführlichen Gliederungen empfiehlt sich zusätzlich und vorab eine Inhaltsübersicht, die nur die Hauptgliederungspunkte umfaßt.

Die Gliederung folgt dem Schema A, I, 1, a, aa, (1).

## <span id="page-2-5"></span>III. Quellenverzeichnis

Der Gliederung folgt ein **einzeilig** geschriebenes Verzeichnis der von Ihnen gelesenen Literatur, das nach dem Alphabet der Nachnamen der Autoren bzw. Herausgeber gegliedert ist. Darunter fällt auch solche Literatur, die Sie zwar gelesen (und z.B. Zur Einarbeitung

genutzt) haben, aber in den Fußnoten nicht zitieren (z.B. weil sie nichts Spezielles, Originelles oder Weiterführendes zu Ihrem Thema enthält).

Verzichten Sie auf Tabellenrahmen und große Abstände zwischen den Einträgen.

Die Literatur unterteilen Sie nicht in Kategorien – z.B. Kommentare, Handbücher, Aufsätze etc. – (vgl. auch unten F); dadurch vermeiden Sie gelegentliche Abgrenzungsschwierigkeiten, ohne daß die Übersichtlichkeit Ihres Verzeichnisses leidet.

Bei Büchern beachten Sie: Der Ort, die zweite oder spätere Auflage (Die Angabe "1. Auflage" erübrigt sich, wenn keine weiteren Auflagen vorliegen) und die Jahreszahl werden angegeben, nicht aber der Verlag und die Reihe (einschließlich ihrer Herausgeber), in der das Buch ggf. erschienen ist.

Bücher, die HerausgeberInnen und BearbeiterInnen haben, führen Sie unter dem Nachnamen der HerausgeberInnen, nicht der jeweiligen BearbeiterInnen auf. Der Name der BearbeiterIn taucht allein in Ihren Fußnoten auf.

Buch- und Aufsatztitel geben Sie ohne An- und Ausführungszeichen an.

Bei Einzelbeiträgen in Büchern oder Zeitschriften genügt die Anfangsseite; die Schlußseite können Sie (müssen Sie aber nicht) hinzufügen. Die Angabe "ff." ist sinnlos und leserunfreundlich. Das Wort "in:" nach dem Titel des Beitrages verwenden Sie nur bei Beiträgen in Büchern, **nicht** bei Beiträgen in Zeitschriften und Archiven.

Wenn Sie vorhaben, Werke im Text öfter und dann abgekürzt zu zitieren, geben Sie die von Ihnen gewählte Abkürzung bereits (hinter der vollständigen bibliographischen Angabe) im Literaturverzeichnis mit dem Zusatz "zitiert: [folgt die Abkürzung]" an.

Gerichtsentscheidungen, Internetquellen (sofern sie keine Literatur darstellen, also z.B. Statistiken, Zeitungsartikel, amtliche websites) und Parlamentaria brauchen Sie nicht gesondert vorab aufzuführen; es genügt ihre genaue Angabe in den Fußnoten.

## <span id="page-3-0"></span>IV. Text

Der eigentliche Text der Arbeit schließt sich der Gliederung und dem Literaturverzeichnis an.

Die Quellennachweise werden in Fußnoten (d.h. am Fuß der Seite), nicht in Endnoten (d.h. am Ende des gesamten Textes) aufgeführt. Die Fußnoten werden für den gesamten Text durchnummeriert.

Wenn Sie innerhalb des Textes auf andere Stellen Ihrer Arbeit verweisen, identifizieren Sie diese Stellen durch "oben ..." bzw. "unten ..." und die Angabe sowohl des Gliederungspunktes als auch der Seite(n).

Seiten sollten nicht mit einer Überschrift (ohne darauf folgenden Text) enden.

Für die Position des hochgestellten Fußnotenzeichens vor oder nach einem Satzzeichen gilt als Grundregel: Wenn sich die Fußnote auf den ganzen Satz/Satzteil bezieht, steht das Fußnotenzeichen *nach* dem schließenden odertrennenden Satzzeichen; wenn sich die Fußnote nur auf das unmittelbar vorangehende Wort oder eine unmittelbar vorangehende Wortgruppe oder Entscheidung bezieht, steht das Fußnotenzeichen *vor* dem schließenden Satzzeichen.

Fußnoten dienen der Angabe der Quellen, die Sie als Beleg für die im Text enthaltene Aussage heranziehen. Sie enthalten grundsätzlich keinen darüber hinausgehenden eigenständigen Text. Fundstellen in den Normen (z.B. § 12, §§ 13-15, Art. 7 etc.) nennen Sie nicht in einer Fußnote, sondern oben im Fließtext.

Fußnotentexte beginnen stets mit einem Großbuchstaben und enden stets mit einem Satzzeichen (i.d.R. einem Punkt).

Eine Fußnote beginnt am Fuße der Seite, deren Text durch ein Fußnotenzeichen auf sie verweist, nicht schon eine Seite vorher oder erst eine Seite danach.

Norminhalte oder -texte belegen Sie *allein* durch die Angabe der betreffenden Artikel bzw. Paragraphen (und ggf. des Absatzes, Satzes, Halbsatzes etc.) der Normen im Fließtext, nicht (stattdessen oder zusätzlich) in den Fußnoten durch literarische oder richterliche Aussagen (auch wenn dort natürlich auch oft die Norminhalte wiedergegeben werden). Wenn Sie anders verfahren, ist dies ein Fehler, der sich negativ auf die Bewertung auswirkt.

Literatur und Rechtsprechung zitieren Sie in den Fußnoten nur, wenn Sie Auslegungen, Meinungen und Wertungen etc. belegen wollen, die sich nicht unmittelbar aus einschlägigen Normen ergeben.

Sie schließen den Text mit einer Zusammenfassung, ggf. in Thesenform, oder einem Ausblick ab.

## <span id="page-4-0"></span>**E. Zu den Literaturangaben**

Sie sortieren die Literatur durchgängig alphabetisch (Anfangsbuchstaben der Nachnamen der Autoren und Herausgeber) und systematisieren sie nicht nach Lehrbüchern, Kommentaren, Aufsätzen etc.

Ihre bibliographischen Angaben sollten so aussehen:

## I. Monographien, Kommentare u.ä.

Name, Vorname des Verfassers/Herausgebers, Titel, einschließlich Untertitel, gegebenenfalls Titel des Bandes oder der Bände, Bandangabe, Auflage, Erscheinungsort und -jahr. Reihentitel (und deren Begründer und/oder Herausgeber) sowie Bandnummer (z. B. "Schriften zum Öffentlichen Recht Bd. 15") werden nicht angegeben. Ebenso wenig der Verlag. Beispiel:

<span id="page-4-1"></span>*Jarass,* Hans D. (Begr./Bearb.)*/Pieroth*, Bodo (Begr.)/*Kment,* Martin (Bearb.)*,* Grundgesetz für die Bundesrepublik Deutschland: GG, 18. Auflage, München 2024

Bitte beachten Sie:

- Nachnamen voranstellen und durch Kursivdruck hervorheben/absetzen;
- sog. Adelsprädikate (wie "von", "Graf" etc.) in deutschen Namen sind Bestandteil des eigentlichen Nachnamens (vgl. Art. 109 III 2 RVerf. 1919), werden ihm deswegen auch im Quellenverzeichnis vorangestellt (also z.B. "*von Münch,* Ingo" und nicht "*Münch von,* Ingo" oder "*Münch,* Ingo von") und bestimmen die Einordnung ins Alphabet ("von Münch" also unter V, "Graf Vitzthum" unter G)
- Vornamen ausschreiben;
- Abkürzung für Herausgeber: "Hrsg.";
- bei mehr als zwei Erscheinungsorten reicht es, nach dem ersten Ort "u.a." anzufügen.

Angabe der Auflage:

- Die erste Auflage bleibt als solche unerwähnt;
- <span id="page-5-0"></span>• Jede weitere Auflage wird gekennzeichnet. Falls die Neuauflage unverändert ist, wird dies angegeben.

Wenn Sie einen Nachdruck (Reprint) benutzen, erwähnen sie dies (und sein Erscheinungsjahr) nicht, sondern nur die bibliographischen Angaben des Originals.

## II. Aufsätze, sonstige Beiträge

Den Zusatz "in:" verwenden Sie nur bei Beiträgen in Sammelbänden (vgl. unten sub 3), nicht auch bei Aufsätzen in Archiven und Zeitschriften.

#### *1. Aufsätze in Archiven*

Archive = Zeitschriften im Archivformat wie "AöR", "AcP", "Der Staat", "Die Verwaltung","JöR", "Verwaltungsarchiv", "ZZP", etc.

Name, Vorname des Autors, Titel des Beitrags (*ohne* An- und Ausführungszeichen), Name der Zeitschrift, Bandnummer (Jahrgang), Seitenangaben (S.) Anfangsseite (optional: auch Schlußseite) – keinesfalls mit "ff."!

Beispiel: *Buchheim,* Johannes, Rechtsprechung ohne Fall, AöR 148 (2023), S. 521 (-586)

#### *2. Aufsätze in Zeitschriften*

wie oben sub 1, jedoch keine Band- oder Heftnummer und kein "S."! Beispiele:

*Gärditz*, Klaus F., Resilienz des Rechtsstaates, NJW 2024, 407 (-411)

*Hahn,* Erik, Ein Arzt ist ein Arzt ist ein Arzt – Begriff, Status und Tätigkeit eines Heilberufs, MedR 2024, 1 (-9)

#### *3. Aufsätze in Sammelbänden*

Name, Vorname des Autors, Titel des Beitrages, bibliographische Angaben wie o. a.; Beispiel:

*Bull,* Hans P., Steine statt Brot? Zum Umgang der Gerichte mit Zulässigkeitsfragen, in: Brüning, Christoph/… (Hrsg.), Festschrift für Ulrich Ramsauer zum 75. Geburtstag, München 2023, S. 449 (-463)

Lexikon-Artikel werden unter ihrem Verfasser, falls angegeben, nach Titel/Begriff, Herausgeber, Titel des Lexikons, Band, Erscheinungsort und -jahr, Seite bzw. Spalte zitiert.

## <span id="page-5-1"></span>**F. Zitierweise**

Zitieren Sie nur Fundstellen, die Sie selbst überprüft und gelesen haben. Alles andere ist riskant und (selbst wenn das Zitat zutrifft) unseriös.

## <span id="page-5-2"></span>I. Abkürzungen

Kürzen Sie Bestandteile des Fließtextes (außer natürlich Norm-Namen im Anschluß an Paragraphen oder Artikel; z.B. Art. 1 Abs. 1 S. 1 GG, § 242 BGB) keinesfalls ab. Vermeiden Sie also z.B. "VA", "B-Plan", "BVerfG", "BGH", "BPräs.", "das GG" u.ä. im Fließtext. Wenn Ihnen das wiederholte Ausschreiben lästig ist, verwenden Sie Schreibhilfen wie autotext oder autokorrektur.

Die im juristischen Bereich üblichen Abkürzungen sind vor allem bei *Kirchner*, Abkürzungsverzeichnis der Rechtssprache, 10. Auflage, Berlin/New York 2021, nachgewiesen.

Vorrang haben stets die Abkürzungen, die von der betreffenden Publikation selbst empfohlen werden.

Ein eigenes Abkürzungsverzeichnis in der Arbeit erübrigt sich. Ungewohnte Abkürzungen erläutern Sie (im Quellenverzeichnis bzw. in der ersten einschlägigen Fußnote), indem Sie den Langnamen in Klammern oder umgekehrt nach dem Langnamen "(künftig: [folgt Abkürzung])" anfügen.

Wenn Sie Literatur in den Fußnoten abgekürzt zitieren wollen, können Sie das gern tun (schon, um kostbaren Platz zu sparen). Im Literaturverzeichnis geben Sie zuvor die von Ihnen gewählte Abkürzung in Klammern ("zitiert: [folgt Ihre Abkürzung]") an.

## <span id="page-6-0"></span>II. Fußnoten

#### *1. Allgemeines*

Fußnoten enthalten Quellenangaben, darüber hinaus i.d.R. keinen eigenständigen Text.

Die Fußnoten sollten durch den gesamten Text *durchnumeriert* werden (also keine Neunumerierung in jedem Kapitel, Abschnitt o. ä.).

Wenn Sie einem Zitat die Abkürzung "vgl." oder "vgl. auch" voranstellen, muß klar sein, warum der Leser dieses Zitat mit Ihren Ausführungen im Text "vergleichen" soll. "Vgl." ist keine Verlegenheitsabkürzung für ganz allgemeine oder nicht exakt passende Verweise.

Zitieren Sie keine Fundstelle "ff."<sup>1</sup>. Passagen über mehr als zwei Seiten oder Randnummern machen Sie stattdessen durch die Angabe der Anfangsseite und der Schlußseite (also z.B. statt "S. 3 ff." "S. 3-5") bzw. der ersten und letzten Randnummer (also z.B. statt "RN 5 ff." "RN 5-8") der Fundstelle kenntlich. Für Paragraphen und Artikel von Normtexten gilt Entsprechendes (also z.B. statt  $, \S$ § 17 ff."  $, \S$ § 17-22").

Wenn Sie aus Sammelwerken, Zeitschriften oder Entscheidungssammlungen zitieren, die Randnummern verwenden, nennen Sie nach der betreffenden Anfangsseite die Randnummer (RN), z.B. BVerfGE 164, 193 RN 118 (und nicht zusätzlich S. 278). Die Fundseite nennen Sie zusätzlich zur RN nur dann, wenn sich die RN über mehr als eine Seite erstreckt (wie z.B. die RN 119 in BVerfGE 164, 193 [278-279]), Sie aber nur auf eine bestimmte Stelle *innerhalb* der RN hinweisen wollen, die sich nur auf *einer* der mehreren Seiten der Randnummer befindet (also z.B. BVerfGE 164, 193 [S. 279 RN 119]).

Wenn der Original-Text keine RN enthält – wie z.B. in den BVerfGE-Bänden 1 bis 131 –, nennen Sie in Klammern die eigentliche/n Fundseite/n, z.B. BVerfG 131, 1 (14) oder BVerfGE 131, 1 (14f.) oder BVerfGE 131, 1 (14-16).

*Niemals* nennen Sie *nur* die Anfangsseite oder *nur* die Fundseite/n.

## *2. Literatur*

Zitieren Sie Literatur nur, wenn nötig. Norminhalte belegen Sie allein mit der betreffenden Norm (§ .., Art. … etc.), nicht mit Literatur, auch wenn dort die Norm ebenfalls (in ihren Worten oder denen des Autors) wiedergegeben wird.

<sup>&</sup>lt;sup>1</sup> Hinweis für Ihren Vortrag (und alle Ihre künftigen mündlichen Äußerungen): Das zweite "f" steht für den Plural: "f<sup>\*</sup> heißt, es folgt *eine* Seite, *eine* Vorschrift etc., "ff", es folgen zwei oder mehr – so wie bei Paragraphen das zweite "§" (§§), bei Artikeln (im außerdeutschen Raum) das zweite "t" (Artt.) oder im Angelsächsischen bei Seitenangaben das zweite "p" (pp.) oder bei mehreren Fundstellen allgemein das zweite "q" (seqq.).

Im Mündlichen sprechen Sie "ff." (wenn Sie darauf nicht ohnehin besser verzichten) deshalb als "folgende" aus (und nicht als "fortfolgende"; dieses Wort ist der deutschen Hochsprache unbekannt).

Die *Vornamen* der Autoren, Herausgeber etc. nennen Sie – außer bei Verwechslungsgefahr – in den Fußnoten *nicht*. Die *Nachnamen* der Autoren (nicht der Herausgeber!) können Sie durch *Kursivdruck* hervorheben. Der Titel von Aufsätzen kann, aber muß nicht erscheinen. Namen und Amtliche Sammlungen der Gerichte werden gerade, nicht kursiv geschrieben.

Wenn Sie mehrere Autoren nacheinander für ein und dieselbe Meinung zitieren, tun Sie dies in historischer, nicht in alphabetischer Reihenfolge. Stammen Publikationen aus ein und demselben Jahr, richtet sich die Reihenfolge nach dem Erscheinungszeitpunkt innerhalb des Jahres bzw. nach dem Redaktionsschluß. Nur soweit sich nach diesen Kriterien keine zeitliche Reihenfolge feststellen läßt, folgen Sie insoweit dem Alphabet.

Bei der zweiten oder weiteren Erwähnung eines bereits vorher zitierten Autors nennen Sie dessen Namen und die Fußnote, in der sich das erste Zitat befindet. Beispiel: *Müller* (FN 5), S. 17-21. Ausführliche Angaben nur bei Verwechslungsgefahr (z. B.: Sie haben Müller in FN 5 mit mehreren Publikationen zitiert) oder wenn das Erstzitat mehr als zwei Seiten zurückliegt.

#### *3. Gerichtsentscheidungen*

Wenn Sie Gerichtsentscheidungen (mit Fundstellen in Zeitschriften) zitieren, nennen Sie stets das Gericht, die Form der Entscheidung (Urteil oder Beschluß?), Datum, Aktenzeichen und genaue Fundstelle. Beispiel: BVerfG, Urteil vom 22. November 2023 – 1 BvR 2577/15, …, NJW 2024, 424 (... [Fundseite]).

Das klingt aufwendig, aber erleichtert Ihnen und Ihrem Leser die Identifizierung der Entscheidung. Auch bewahrt es Sie vor dem bei *mehreren* Fundstellen *einer* Entscheidung nicht selten begegnenden Irrtum, es handele sich um *mehrere* Entscheidungen, vielleicht sogar um eine "ständige Rechtsprechung".

Einige Gerichte werden unter zwei Namen geführt (z.B. "BayVGH" und "VGH München"). Entscheiden Sie sich für *einen* der beiden Namen in Ihrem Text; wechseln Sie nicht.

Bei Kammerentscheidungen des Bundesverfassungsgerichts geben Sie zusätzlich an, welche Kammer welchen Senats (z.B. "2. Kammer des Zweiten Senats") entschieden hat. Bei Senatsentscheidungen des Bundesverfassungsgerichts können, aber müssen Sie nicht hinzufügen, welcher der beiden Senate (Erster oder Zweiter Senat; Zahl ausschreiben, mit Großbuchstaben beginnend) entschieden hat.

Ist die Entscheidung in der *Amtlichen Sammlung* des Gerichts (z.B. BVerfGE, BVerfGK, BGHZ, BGHSt, BSG, BAG, BFH, BVerwGE) erschienen, geben Sie diese als Fundstelle an (selbst wenn Sie auf die Entscheidung in einer Zeitschrift gestoßen sind). Datum und Aktenzeichen der Entscheidung können Sie, müssen Sie aber nicht hinzufügen. Es steht Ihnen frei, (mit einem vorangestellten Gleichheitszeichen) *zusätzlich* Zeitschriften-Fundstellen zu nennen.

Ist eine Gerichtsentscheidung *in mehreren Zeitschriften* (hingegen nicht in der Amtlichen Sammlung) abgedruckt, zitieren Sie nach dem *ausführlichsten* Abdruck; sofern keine entscheidenden Unterschiede in der Ausführlichkeit bestehen, nach der NJW (2. Wahl: NVwZ) als der am weitesten verbreiteten Zeitschrift.

Durch das Anfügen von Schlagworten können Sie (aber müssen Sie nicht) den konkreten Kontext der zitierten Entscheidung andeuten. Beispiel: BVerfGE 164, 347 – Körperschaftsteuererhöhungspotenzial. Wenn das betreffende Gericht selbst seiner Entscheidungsfundstelle Schlagworte hinzugesetzt hat – das Bundesverfassungsgericht z.B. verfährt so bei Senatsentscheidungen (siehe das eben angeführte Beispiel) –, verwenden Sie diese.

#### *4. Internet-Quellen*

Wenn Sie Dokumente nach dem Internet zitieren, verwenden Sie diejenige Quellenangabe, die Ihnen von den Autoren auf der betreffenden Internetseite vorgegeben wird; nur auf diese Weise kann der Leser das Zitat leicht überprüfen. Nennen Sie vorsorglich auch das Datum Ihres letzten Zugriffs.

Wenn Sie *Literatur* aus dem Internet verwenden, reicht es, wenn Sie die Internetadresse und das Datum Ihres letzten Zugriffs im Literaturverzeichnis nennen und den Beitrag in den Fußnoten (wie zuvor im Literaturverzeichnis angegeben) abgekürzt zitieren. Sie ersparen sich dadurch ggf. Umstände bei der Formatierung Ihrer Fußnote (Silbentrennung, Entfernung des link). Der Internetadresse stellen Sie stets die Namen der Autoren voran; das Datum des heruntergeladenen Beitrages sollten Sie nennen, sofern ermittelbar.

Ist der Internet-Text auch gedruckt (z.B. als pdf herunterladbar), zitieren Sie ihn nur mit den Angaben der druckbaren Version.

## <span id="page-8-0"></span>**G. Korrekturlesen**

Sie haben die Wahl zwischen alter und neuer Rechtschreibung; nur sollten Sie nicht zwischen beidem wechseln.

Rechtschreibung, Zeichensetzung, Grammatik und Stil beeinflussen die Bewertung Ihrer Leistung erheblich.

Nehmen Sie sich auch deshalb genügend Zeit für eine abschließende redaktionelle Durchsicht und Formatierung Ihres Textes; unterschätzen Sie den dafür notwendigen Zeitaufwand nicht. Manche Fehler entdecken Sie am ehesten, wenn Sie die Schlußredaktion erst einige Tage nach Abschluß der inhaltlichen Bearbeitung vornehmen – sollten die Fristen das zulassen.

## <span id="page-8-1"></span>**H. Versicherung der Selbständigkeit**

Am Schluß fügen Sie ein Blatt mit Ihrer (von Ihnen **handschriftlich** unterschriebenen) Versicherung an, daß Sie die **Grundsätze Guter Wissenschaftlicher Praxis** eingehalten, d.h. selbständig und handwerksgerecht gearbeitet, haben.

Der Text ist den Erklärungen nachgebildet, die die Fakultät bei Studienabschlußarbeiten verwendet. Sie finden den link auf meiner website zum Seminar Medizinrecht 38 (bei den Lehrveranstaltungen.

## <span id="page-9-0"></span>**IHR DIGITALER VORTRAG**

## <span id="page-9-1"></span>**A. Bewertung**

Ihr Auftritt wird unabhängig vom Schriftlichen bewertet. Es geht um die rhetorische Leistung und die Fähigkeit, aus dem Schriftlichen unter Berücksichtigung des ZuhörerInnen-Horizonts und der beschränkten Vortragszeit die geeigneten Schwerpunkte auszuwählen. Die Note für den Vortrag (und das anschließende Gespräch) zählt deswegen fast so viel wie die Note für das Schriftliche; sie macht 40% der Gesamtnote aus. Rechnerisch ist also klar, und die Erfahrung zeigt, daß es sich sehrlohnt, hier nochmals Zeit und Mühe zu investieren. Unmittelbar im Anschluß an Vortrag und Gespräch erfahren Sie (nicht auch die anderen SeminarteilnehmerInnen), wie ich Ihre schriftliche Arbeit (60% der Gesamtnote) und Ihre mündliche Leistung (40% der Gesamtnote) einschätze.

## <span id="page-9-2"></span>**B. Vorbereitung**

Wenn das Lampenfieber kurz vor dem Termin steigt, erinnern Sie sich an das intensive Rhetorik-Training in Ihrer Schulzeit und daran, daß die meisten Ihrer ZuhörerInnen vermutlich weniger über Ihr Thema wissen als Sie.

Üben Sie Ihren Vortrag dennoch mehrfach, auch vor Ihrem Computer und vor ZuhörerInnen (die keine JuristInnen sein müssen). Achten Sie dabei auf Verständlichkeit, die richtige Zeiteinteilung, ein angemessenes Tempo und Lebendigkeit. Vermeiden Sie, wenn möglich, Fremdwörter, lange Sätze, Passivierung und Substantivierung.

Ihr Vortrag kann aus Zeitgründen nicht alles wiedergeben, was Sie geschrieben haben; für das Vorlesen einer Textseite bräuchten Sie etwa 3 Minuten. Deshalb müssen Sie eine Auswahl treffen und Schwerpunkte setzen.

Spätestens eine Woche vor dem Termin werden Sie dazu von mir u.U. Anregungen erhalten, die sich aus der Lektüre Ihrer schriftlichen Arbeit ergeben. Möglicherweise werden Sie – z.B. um aktuellste Entwicklungen oder bisher Übersehenes zu berücksichtigen oder die Darstellung anders als im Schriftlichen zu gewichten – auch Aspekte in den Vortrag aufnehmen, die im Schriftlichen keine oder nur eine kleinere Rolle gespielt haben. Insofern darf (oder sollte) Ihr Vortrag vom Schriftlichen abweichen.

Stellen Sie sicher, daß Ihre Internet-Verbindung stabil ist, Bildschirm und Kamera funktionieren und Ihre Umgebung Sie nicht stört. Achten Sie darauf, daß die Kamera etwa auf Augenhöhe ist, Sie also nicht unten aufnimmt.

Überprüfen Sie vorher, ob die powerpoint Präsentation funktioniert.

Ein Glas Wasser und eine gut ablesbare Uhr sollten während Ihres Vortrages in Reichweite sein.

## <span id="page-9-3"></span>**C. Versendung der Vortragsunterlagen**

Nach vorheriger Abstimmung mit mir schicken Sie den anderen Seminarteilnehmerinnen nicht später als eine Woche vor Ihrem Vortragstermin die für Ihren Vortrag wichtigen Normen (in deren jeweils aktuellster Fassung) und Ihre Gliederung (Überschrift: Seminar Medizinrecht 38 Sommer 2024, darunter Ihren Namen, Ihr Thema und die Datum der Abgabe und Ihres Vortrages).

## <span id="page-10-0"></span>**D. Durchführung des Vortrags**

## <span id="page-10-1"></span>I. Kleidung

Zum digitalen Vortrag erscheinen Sie nicht in Ihrer saloppesten, sondern professionell in eher formeller Kleidung (zu der bei den Kommilitonen Sakko und Krawatte gehören) – jedenfalls soweit Sie auf dem Bildschirm sichtbar sind.

## <span id="page-10-2"></span>II. Länge

Ihr Vortrag darf nicht kürzer als **30** Minuten und nicht länger als **45** Minuten sein. Weder das Auditorium noch Sie stellen Zwischenfragen.

Mit Ihrer Uhr in Sichtweite können Sie kontrollieren, wie Sie mit der Zeit zurechtkommen.

## <span id="page-10-3"></span>III. "Freie" Rede

Sie lesen nicht durchgehend vom Blatt oder vom Bildschirm ab, sondern sprechen frei bzw. erwecken den Eindruck, als täten Sie es. Zur Unterstützung können Sie eine Gliederung, Ihr Manuskript, Karteikarten oder Ihren Bildschirm (den Sie mit Ihren ZuhörerInnen teilen) verwenden.

Informieren Sie Ihre Zuhörerinnen, zu welchem Gliederungspunkt (Alle haben ja die Gliederung ausgedruckt oder digital vor sich) Sie gerade kommen.

## <span id="page-10-4"></span>IV. Anrede und Schlußworte

Sie leiten Ihren Vortrag mit einer Anrede Ihres Auditoriums (einschließlich des Dozenten) – etwa nach Art von "Liebe KommilitonInnen [oder SeminaristInnen], sehr geehrter ..." – ein.

Sie schließen den Vortrag mit Sätzen ab, die deutlich erkennen lassen, daß Sie jetzt zum Schluß kommen. Beispiele: "Ich fasse zusammen ..." oder ,... - und damit komme ich zum Schluß – ... " oder/und "Ich danke für Ihre Aufmerksamkeit und freue mich auf unser Gespräch."